Introduction to Programming in Python **Strings** 

> Dr. Bill Young Department of Computer Science University of Texas at Austin

Last updated: June 4, 2021 at 11:04

A **string** is a sequence of characters. Python treats strings and characters in the same way. Use either single or double quote marks.

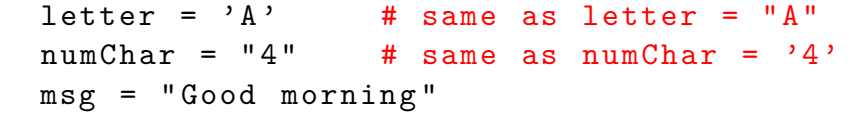

(Many) characters are represented in memory by binary strings in the ASCII (American Standard Code for Information Interchange) encoding.

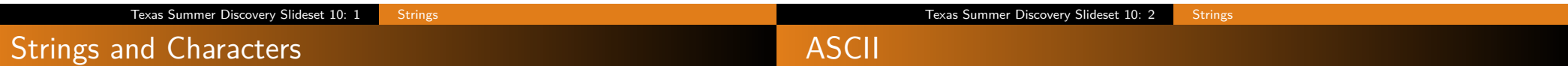

A string is represented in memory by a sequence of ASCII character codes. So manipulating characters really means manipulating these numbers in memory.

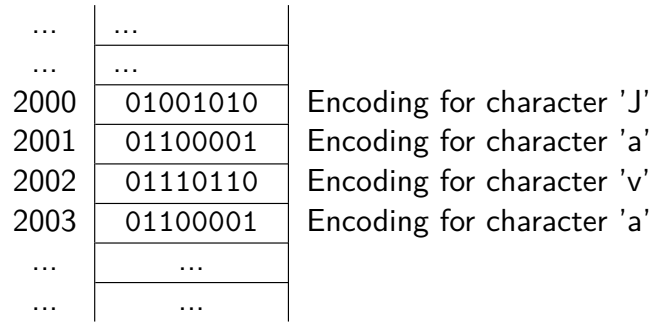

The following is part of the ASCII (American Standard Code for Information Interchange) representation for characters.

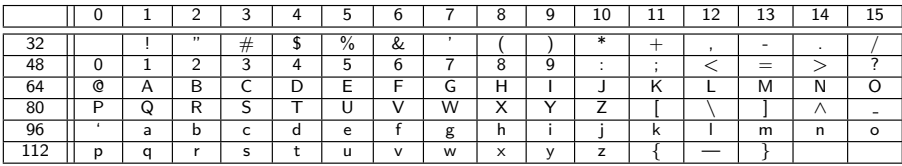

The standard ASCII table defines 128 character codes (from 0 to 127), of which, the first 32 are control codes (non-printable), and the remaining 96 character codes are representable characters.

ASCII codes are only 7 bits (some are extended to 8 bits). 7 bits only allows 128 characters. There are many more characters than that in the world.

**Unicode** is an extension to ASCII that uses multiple bytes for character encodings. With Unicode you can have Chinese characters, Hebrew characters, Greek characters, etc.

Unicode was defined such that ASCII is a subset. So Unicode readers recognize ASCII.

Notice that:

- **O** The lowercase letters have consecutive ASCII values (97...122); so do the uppercase letters (65...90).
- The uppercase letters have lower ASCII values than the uppercase letters, so "less" alphabetically.
- There is a difference of 32 between any lowercase letter and the corresponding uppercase letter.

To convert from upper to lower, add 32 to the ASCII value.

To convert from lower to upper, subtract 32 from the ASCII value.

To sort characters/strings, sort their ASCII representations.

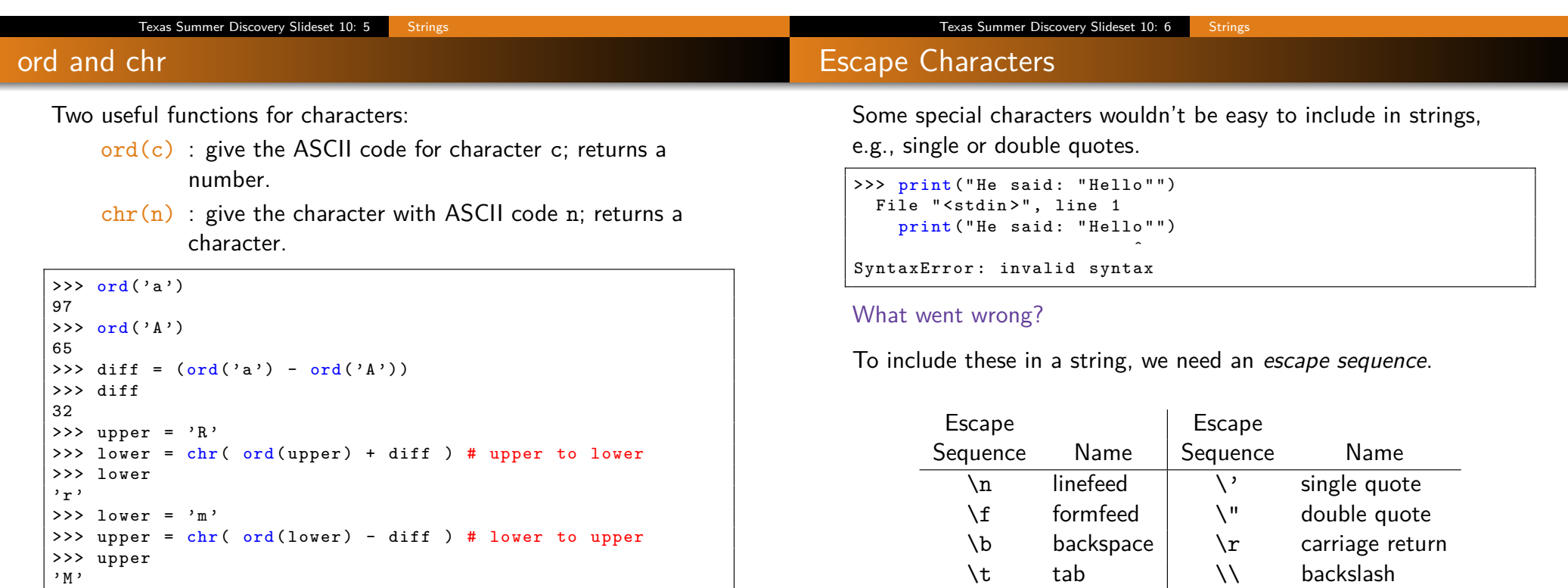

Some functions that are available on strings:

Strings are immutable meaning that two instances of the same string are really the same object.

```
>>> s1 = str("Hello") # using the constructor function
>>> s2 = "Hello" # alternative syntax
>>> s3 = str("Hello")>>> s1 is s2 # are these the same object?
True
>>> s2 is s3
True
```
Function Description

- len(s) return length of the string
- $min(s)$  return char in string with lowest ASCII value
- max(s) return char in string with highest ASCII value

```
\Rightarrow \Rightarrow s1 = "Hello, World!"
>> len(s1)
13
\gg \frac{\text{min}(s1)}{\text{min}(s1)}\qquad \qquad>>> min (" Hello ")
'H '
\Rightarrow \text{max}(s1)'r '
```
Why does it make sense for a blank to have lower ASCII value than any letter?

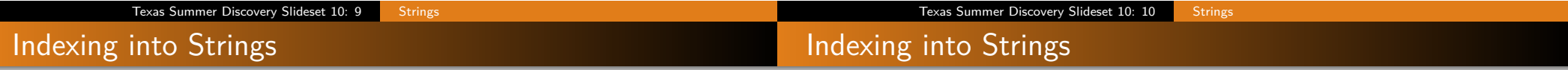

Strings are sequences of characters, which can be accessed via an index.

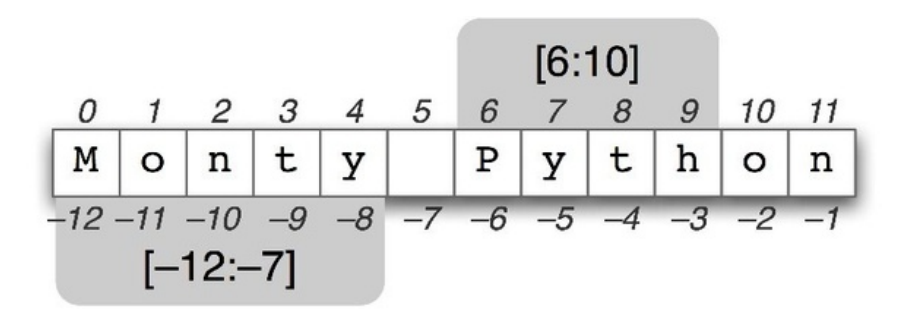

Indexes are 0-based, ranging from  $[0 \dots \text{len(s)}-1]$ .

You can also index using negatives,  $s[-i]$  means  $-i+len(s)]$ .

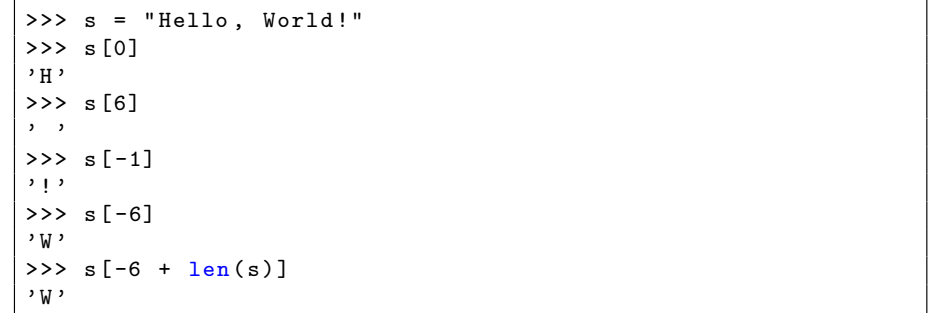

**Slicing** means to select a contiguous subsequence of a sequence or string.

General Form:

String[start : end]

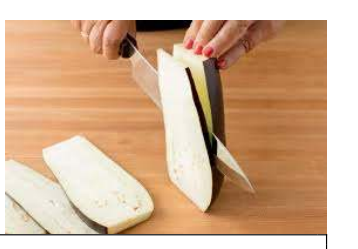

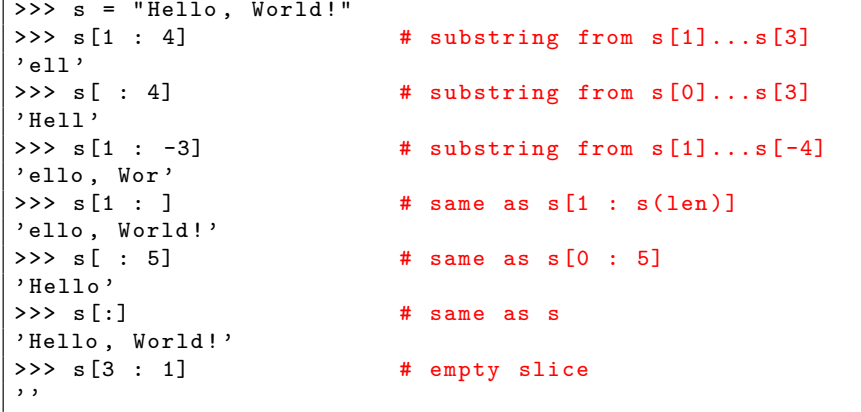

### General Forms:

 $s1 + s2$ s \* n

Comparing Strings

n \* s

s1 + s1 means to create a new string of s1 followed by s2. s \* n or n \* s means to create a new string containing n repetitions of s

```
>> s1 = "Hello"
>> s2 = ", World!"<br>>> s1 + s2# + is not commutative
'Hello, World!'
\Rightarrow > s1 * 3 \qquad # * is commutative
' HelloHelloHello '
>> 3 * s1' HelloHelloHello '
```
Notice that concatenation and repetition overload two familiar operators.

Texas Summer Discovery Slideset 10: 14 Strings

Texas Summer Discovery Slideset 10: 13 Strings

in and not in operators

The in and not in operators allow checking whether one string is a contiguous substring of another.

General Forms:

s1 in s2 s1 not in s2

 $>>$  s1 = "xyz" >>> s2 = " abcxyzrls "  $\Rightarrow$   $\Rightarrow$   $s3 =$  "axbyczd"  $>>$  s1 in s2 True >>> s1 in s3 False >>> s1 not in s2 False  $\gg$  s1 not in s3 True

In addition to equality comparisons, you can order strings using the relational operators:  $\langle , \langle =, \rangle$ ,  $\rangle =$ .

For strings, this is *lexicographic* (or alphabetical) ordering using the ASCII character codes.

```
>>> " abc " < " abcd "
True
>>> " abcd " <= " abc "
False
>>> " Paul Jones " < " Paul Smith "
True
>>> "Paul Smith" < "Paul Smithson"
True
>>> " Paula Smith " < " Paul Smith "
False
```
Sometimes it is useful to do something to each character in a string, e.g., change the case (lower to upper and upper to lower).

```
DIFF = ord('a') - ord('A')def swapCase (s):
      result = ""
      for ch in s:
            if (\begin{array}{ccc} \n\lambda & \lambda' & \lambda' & \lambda' \\ \n\lambda & \lambda' & \lambda' & \lambda' \end{array}):
                 result += chr( ord(ch) + DIFF)elif ( 'a' \le ch \le 'z' ):
                  result += \text{chr}(\text{ord}(ch) - \text{DIFF})else :
                  result += ch
      return result
```
print ( swapCase ( " abCDefGH" ) )

> python StringIterate . py ABcdEFgh

### You can't change a string, by assigning at an index. You have to create a new string.

```
\Rightarrow \Rightarrow s = "Pat">> s [0] = 'R'
Traceback (most recent call last):
File "<stdin>", line 1, in <module>
TypeError: 'str' object does not support item assignment
>>> s2 = 'R' + s[1:]>>> s2
' Rat '
```
Whenever you concatenate two strings or append something to a string, you create a new value.

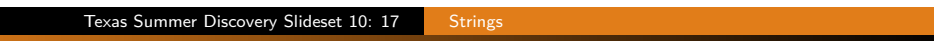

## Functions vs. Methods

Python is an Object Oriented Language; everthing data item is a member of a **class**. For example, integers are members of class int.

When you type  $2 + 3$ , that's really syntactic shorthand for int.\_\_add\_\_(2, 3), calling method \_\_add\_\_ on the class int with arguments 2 and 3.

When you call len( lst), that's really shorthand for  $lst._{-}len_{-}().$ 

General form:

```
item.method( args )
```
So many things that look like function calls in Python are really method invocations. That's not true of functions you write.

# Useful Testing Methods

### **You have to get used to the syntax of method invocation.**

Texas Summer Discovery Slideset 10: 18 Strings

Below are some useful methods on strings. Notice that they are methods, not functions, so called on string s.

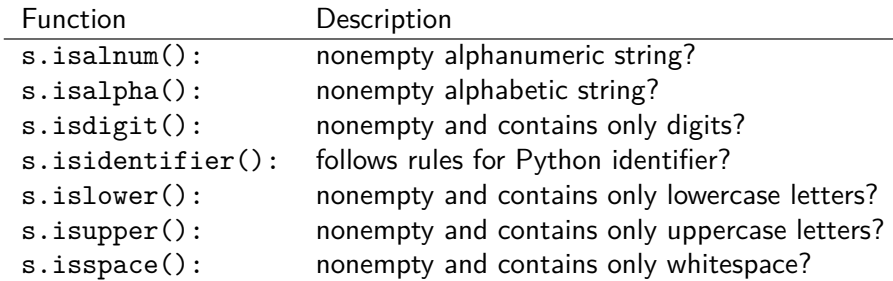

# Useful Testing Methods

# Substring Search

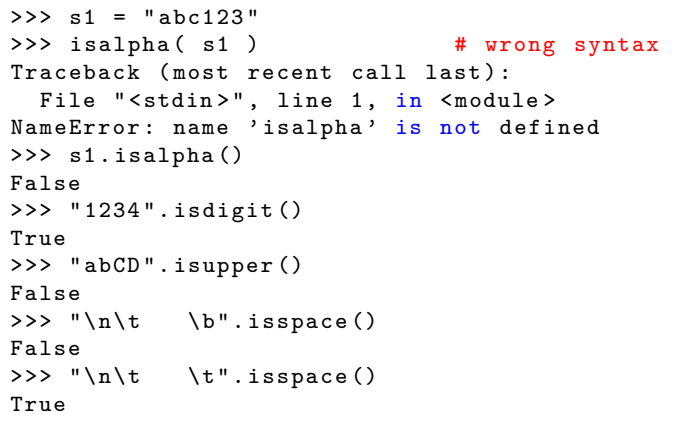

Python provides some string methods to see if a string contains another as a substring:

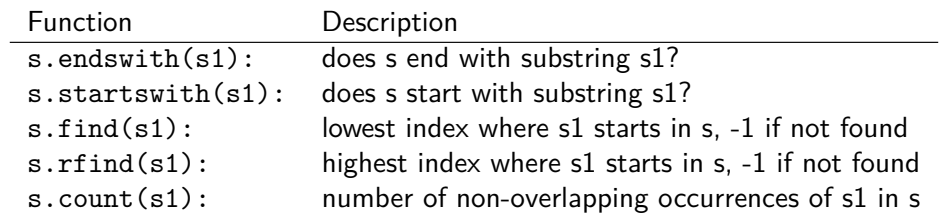

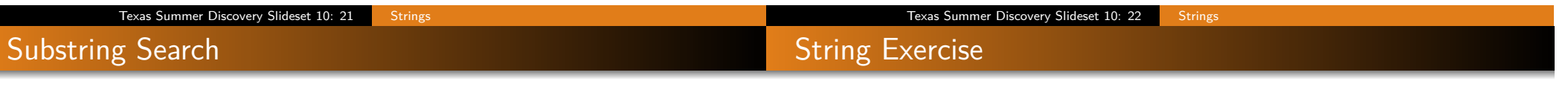

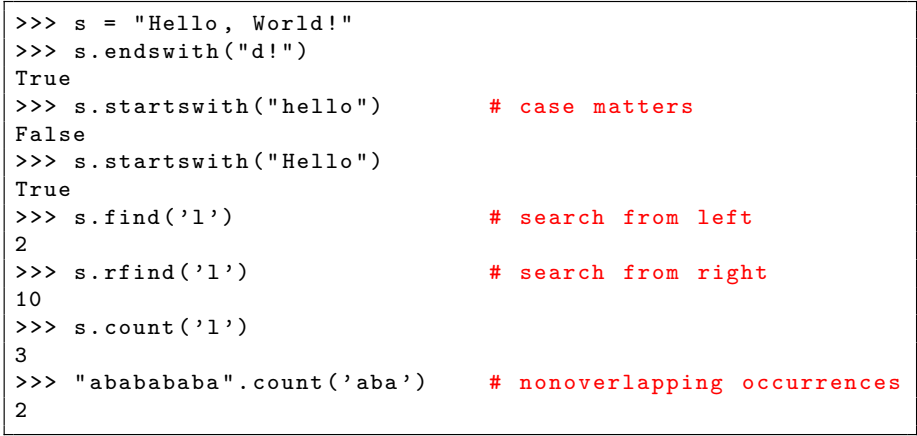

The string count method counts nonoverlapping occurrences of one string within another.

```
>>> " ababababa ". count ( ' aba ')
\overline{2}>>> "ababababa".count('c')
0
```
Suppose we wanted to write a function that would count all occurrences, including possibly overlapping ones.

## Converting Strings

### In file countOverlaps.py:

```
def countOverlaps (txt, s):
    """ Count the occurrences of s in txt ,
    including possible overlapping occurrences . """
    count = 0while len(txt) \geq len(s):
        if txt . startswith (s ):
            count += 1
        txt = txt[1:1]return count
```
### Running our code:

```
>>> from countOverlaps import *
>> txt = "abababababa"
>> s = "aba">>> countOverlaps ( txt , s )
5
>>>
```
Below are some additional methods on strings. Remember that strings are immutable, so these all make a new copy of the string.

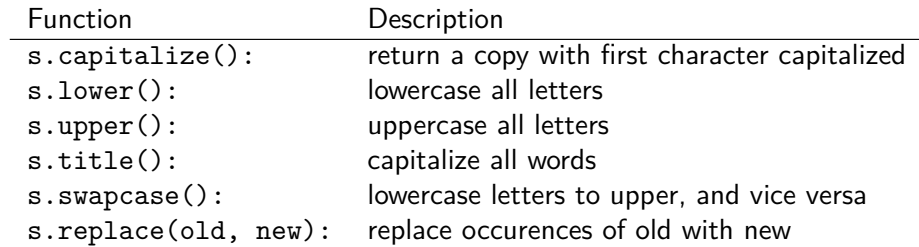

#### Texas Summer Discovery Slideset 10: 25 Strings

### String Conversions

```
>>> " abcDEfg ". upper ()
' ABCDEFG '
>>> " abcDEfg ". lower ()
' abcdefg '
>>> "abc123".upper () \qquad # only changes letters
' ABC123 '
>>> " abcDEF ". capitalize ()
' Abcdef '
>>> "abcDEF".swapcase() # only changes letters
' ABCdef '
>>> book = " introduction to programming using python "
>>> book.title() # doesn't change book
' Introduction To Programming Using Python '
>>> book2 = book . replace (" ming " , "s ")
>>> book2
' introduction to programs using python '
>>> book2 . title ()
' Introduction To Programs Using Python '
>>> book2 . title () . replace (" Using " , " With ")
' Introduction To Programs With Python '
```
#### Texas Summer Discovery Slideset 10: 26 Strings

### Stripping Whitespace

It's often useful to remove whitespace at the start, end, or both of string input. Use these functions:

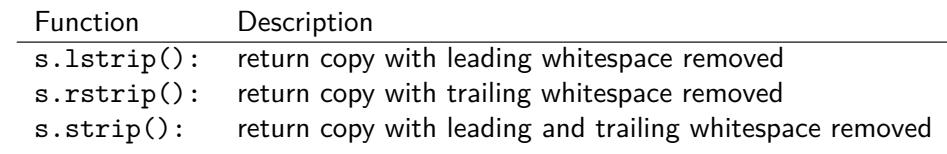

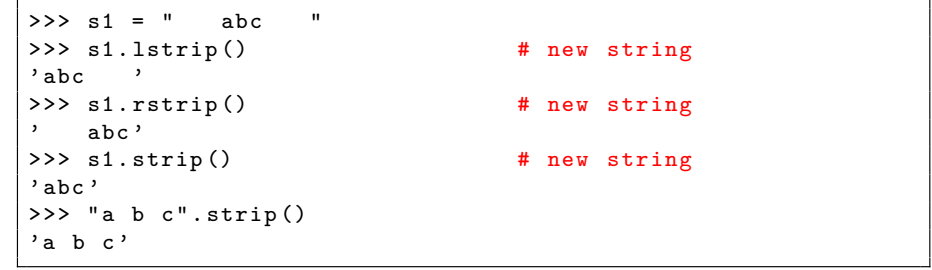

## String Exercise

**Exercise:** Input a string from the user. Count and print out the number of lower case, upper case, and non-letters.

### String Exercise

**Exercise:** Input a string from the user. Count and print out the number of lower case, upper case, and non-letters.

In file CountCases.py:

```
def countCases (txt):
    """ For a text, count and return the number of lower
    upper, and non-letter letters. """
    lowers = 0uppers = 0nonletters = 0
    # For each character in the text, see if lower, upper,
    # or non - letter and increment the count .
    for ch in txt:
        if ch . islower () :
           lowers += 1
        elif ch.isupper():
            uppers += 1
        else :
            nonletters += 1
    # Return a triple of the counts .
    return lowers , uppers , nonletters
```
Texas Summer Discovery Slideset 10: 30 Strings

Texas Summer Discovery Slideset 10: 29 Strings

Calling countCases

```
def main () :
   txt = input("Please enter a text: ")lc, uc, nl = countCases (txt)
   print (" Contains :")
   print (" Lower case letters:", lc)
   print (" Upper case letters:", uc)
   print (" Non-letters:", nl)
main ()
```
Here's a sample run:

```
> python CountCases . py
Please enter a text: abcXYZ784 * & ^ def
Contains :
  Lower case letters: 6
  Upper case letters: 3
  Non - letters : 6
```